# 1-1. 로그인 (공인인증서 로그인)

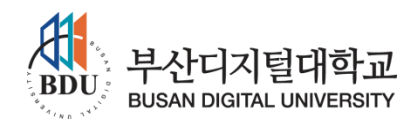

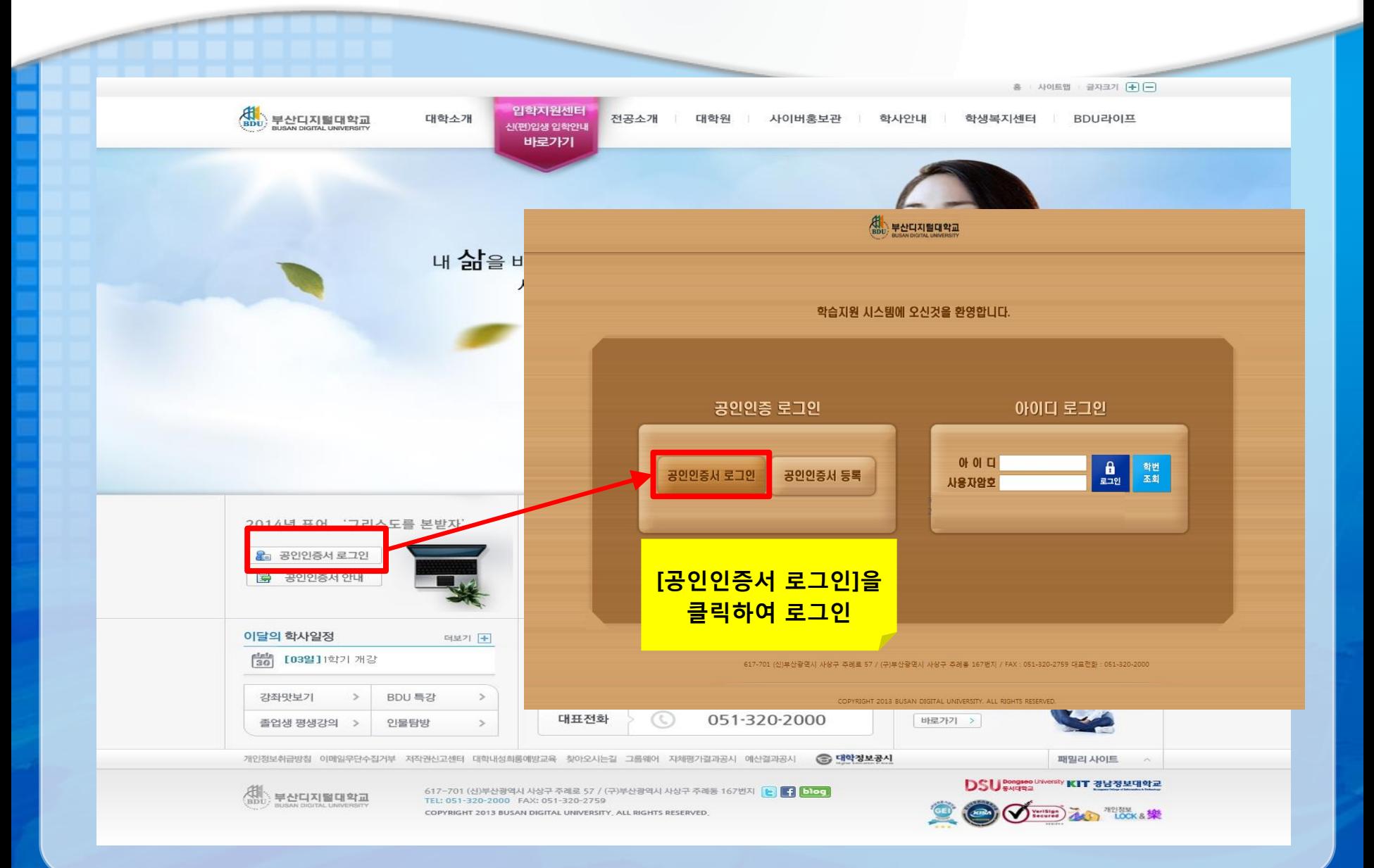

## 1-2. 로그인 (공인인증서 로그인)

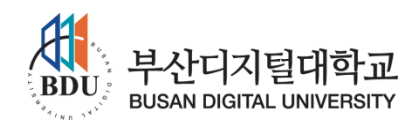

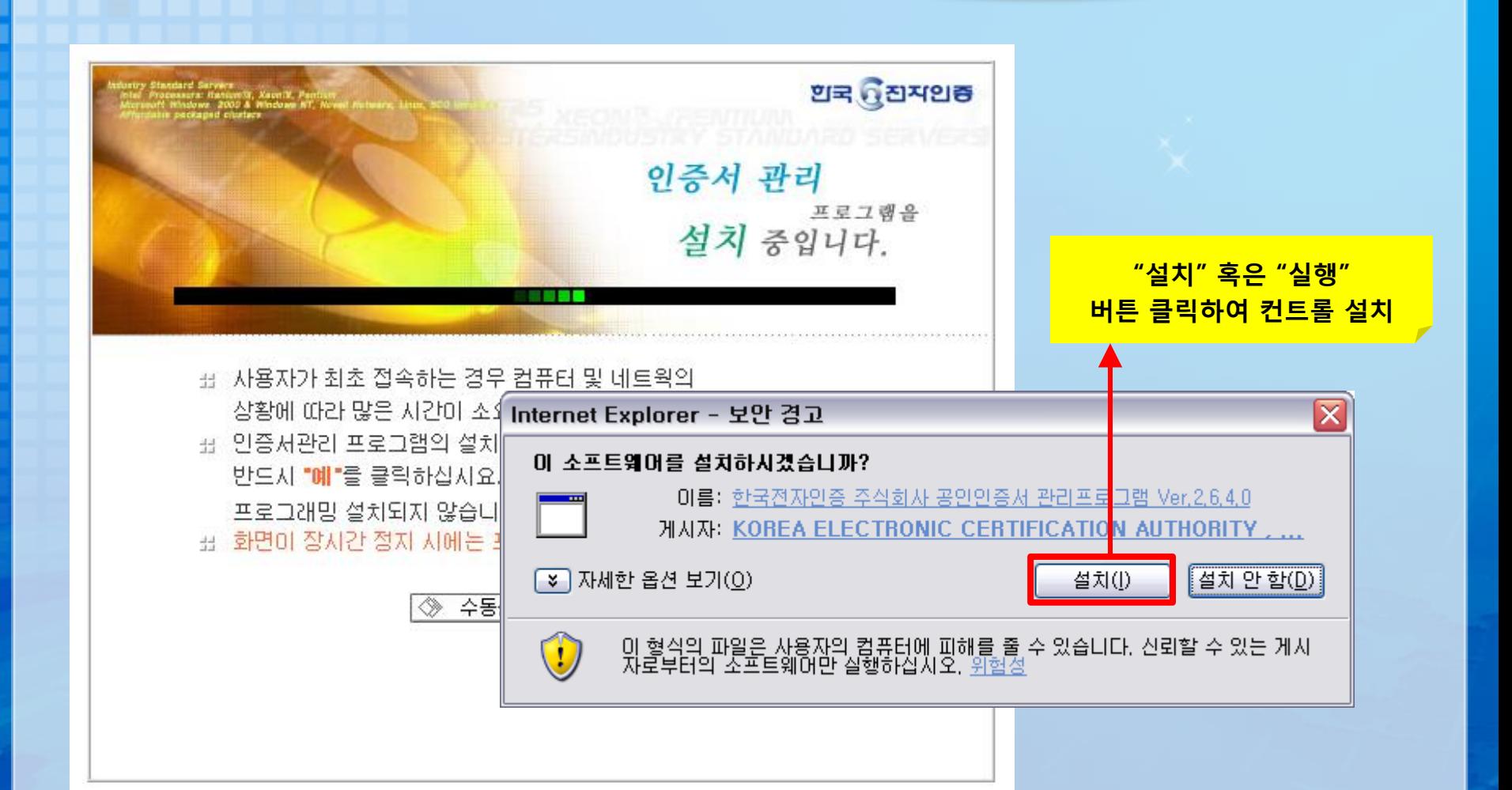

## 1-3. 로그인 (공인인증서 로그인)

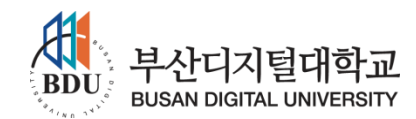

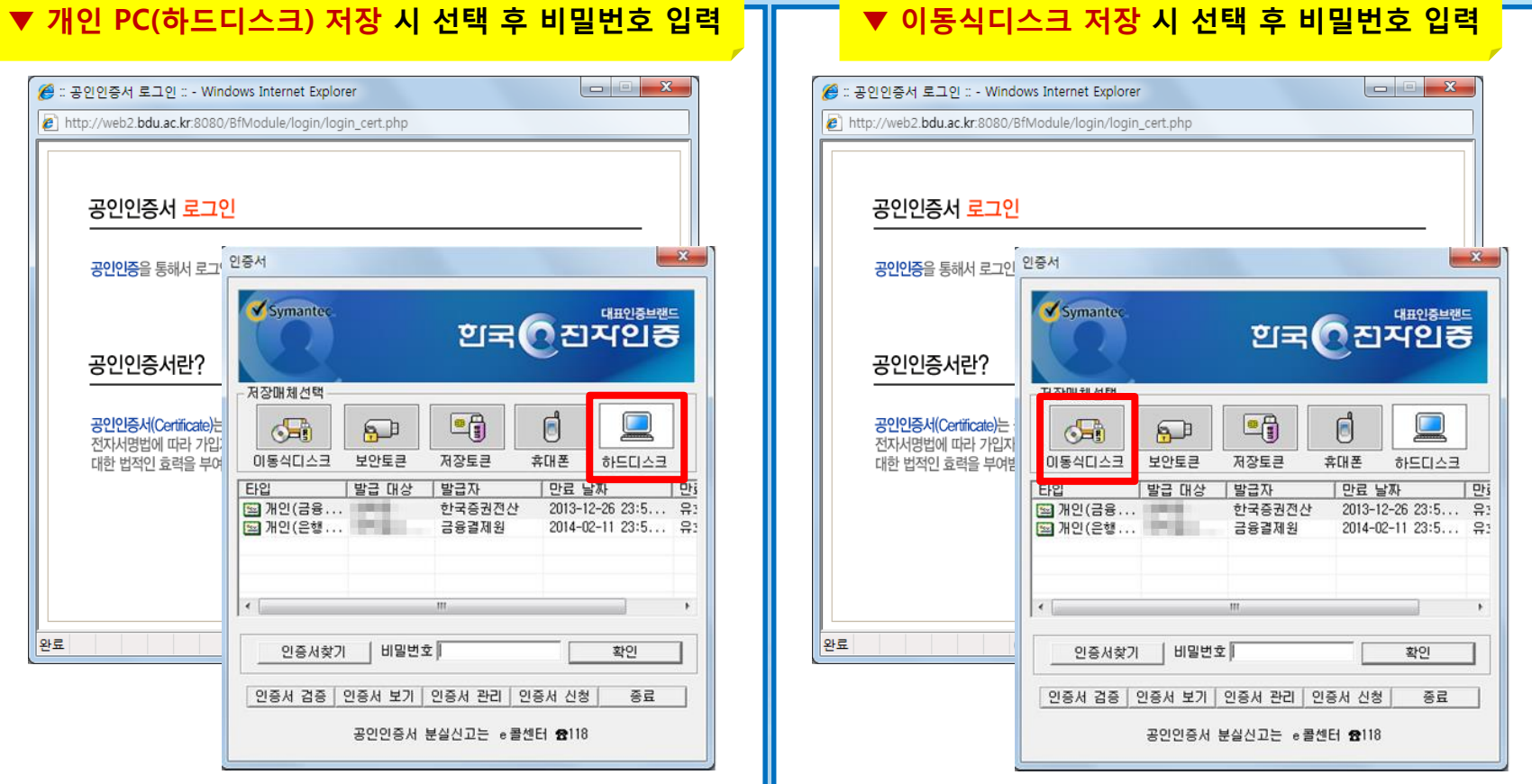

## 2-1. 로그인 (공인인증서 등록)

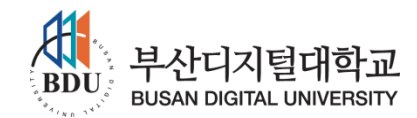

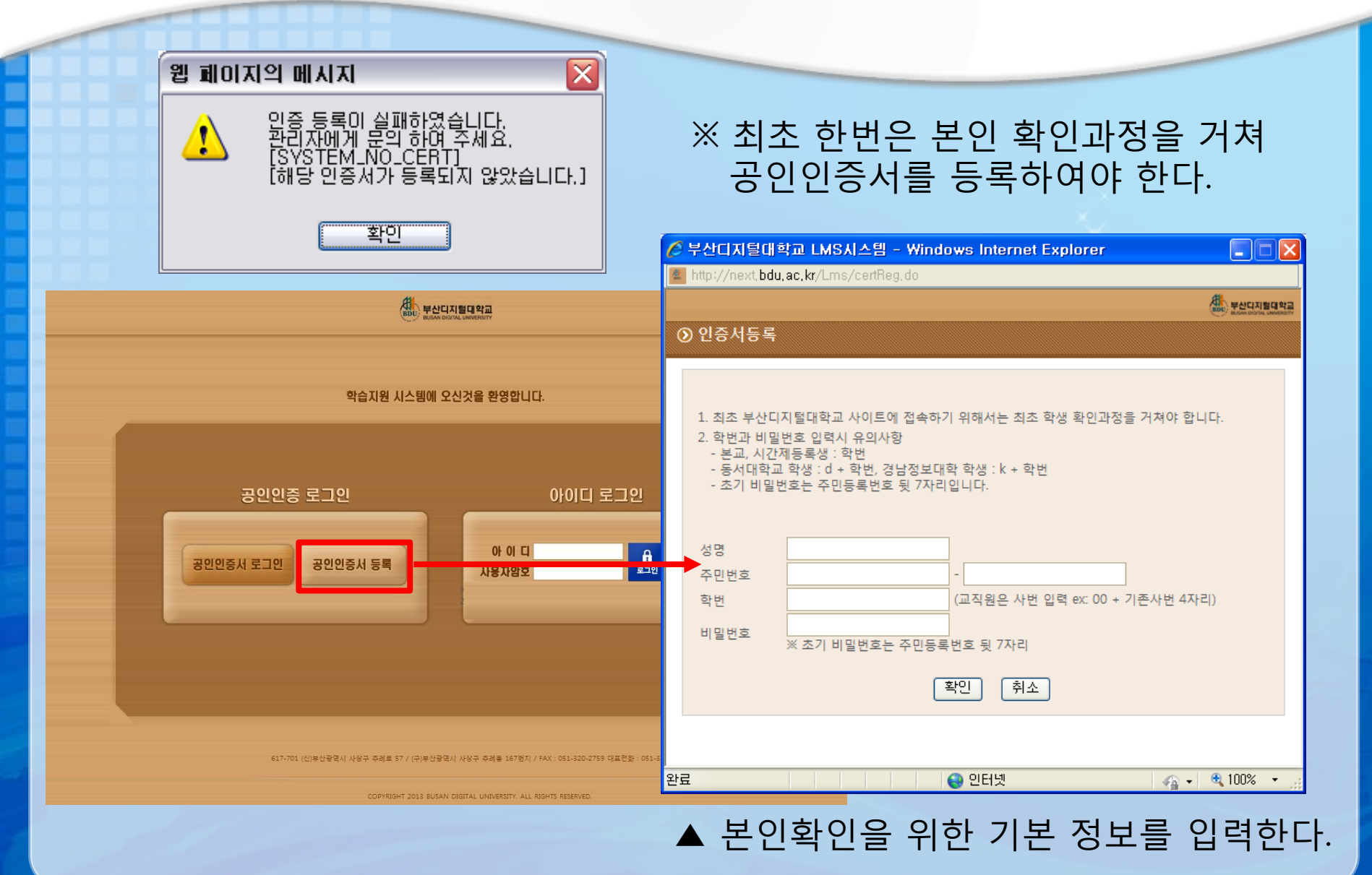

4

## 2-2. 로그인 (공인인증서 등록)

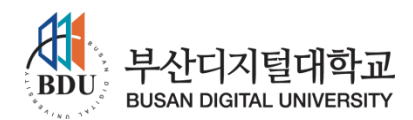

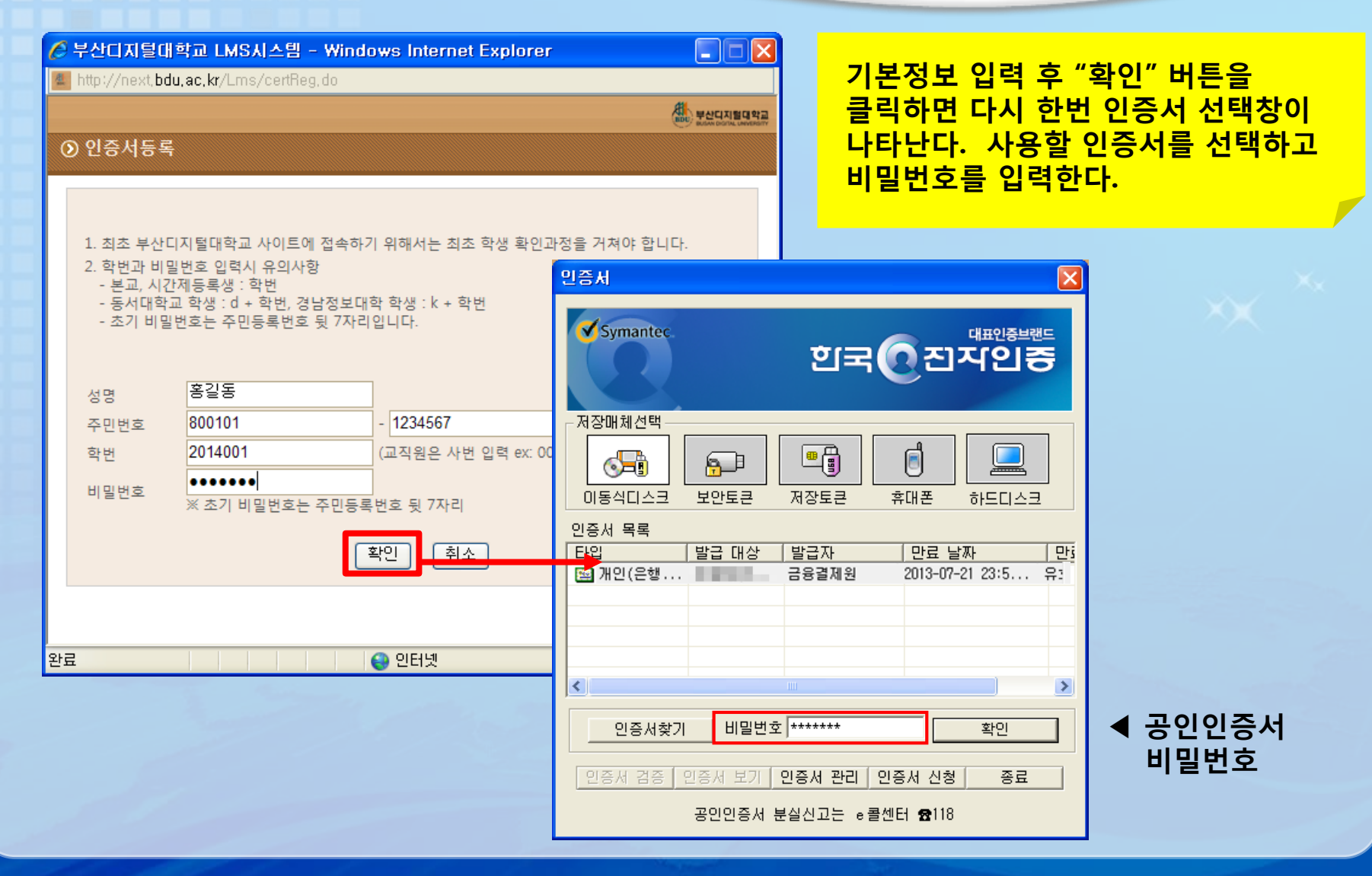